# **A peer-reviewed version of this preprint was published in PeerJ on 15 February 2018.**

[View the peer-reviewed version](https://doi.org/10.7717/peerj.4312) (peerj.com/articles/4312), which is the preferred citable publication unless you specifically need to cite this preprint.

Nunez-Iglesias J, Blanch AJ, Looker O, Dixon MW, Tilley L. 2018. A new Python library to analyse skeleton images confirms malaria parasite remodelling of the red blood cell membrane skeleton. PeerJ 6:e4312 <https://doi.org/10.7717/peerj.4312>

# **A new Python library to analyse skeleton images confirms malaria parasite remodelling of the red blood cell membrane skeleton**

Juan Nunez-Iglesias  $^{\text{Corresponding 1}}$  ,  $\,$  Adam J Blanch  $^2$  ,  $\,$  Oliver Looker  $^2$  ,  $\,$  Matthew W Dixon  $^2$  ,  $\,$  Leann Tilley  $^2$ 

1 Melbourne Bioinformatics, The University of Melbourne, Australia

2 Department of Biochemistry and Molecular Biology, Bio21 Institute, University of Melbourne, Melbourne, Australia

Corresponding Author: Juan Nunez-Iglesias Email address: juan.n@unimelb.edu.au

We present Skan (Skeleton analysis), a Python library for the analysis of the skeleton structures of objects. It was inspired by the "analyse skeletons" plugin for the Fiji image analysis software, but its extensive Application Programming Interface (API) allows users to examine and manipulate any intermediate data structures produced during the analysis. Further, its use of common Python data structures such as SciPy sparse matrices and pandas data frames opens the results to analysis within the extensive ecosystem of scientific libraries available in Python. We demonstrate the validity of Skan's measurements by comparing its output to the established Analyze Skeletons Fiji plugin, and, with a new scanning electron microscopy (SEM)-based method, we confirm that the malaria parasite Plasmodium falciparum remodels the host red blood cell cytoskeleton, increasing the average distance between spectrin-actin junctions.

- **A new Python library to analyse skeleton images confirms malaria parasite**
- **remodelling of the red blood cell membrane skeleton**
- $_5$  Juan Nunez-Iglesias<sup>1,2</sup>, Adam J. Blanch<sup>1,3</sup>, Oliver Looker<sup>3</sup>, Matthew W.
- **Dixon**<sup>3</sup> **, and Leann Tilley**<sup>3</sup>

1 **Co-first author**

- **Melbourne Bioinformatics, The University of Melbourne, Australia**
- **8 3Department of Biochemistry and Molecular Biology, Bio21 Institute, The University of**
- **Melbourne, Australia**
- 11 Corresponding author:
- Juan Nunez-Iglesias
- Email address: juan.n@unimelb.edu.au

# **ABSTRACT**

- We present Skan (Skeleton analysis), a Python library for the analysis of the skeleton structures of objects.
- It was inspired by the "analyse skeletons" plugin for the Fiji image analysis software, but its extensive
- Application Programming Interface (API) allows users to examine and manipulate any intermediate data
- structures produced during the analysis. Further, its use of common Python data structures such as SciPy
- sparse matrices and pandas data frames opens the results to analysis within the extensive ecosystem of
- scientific libraries available in Python. We demonstrate the validity of Skan's measurements by comparing
- its output to the established Analyze Skeletons Fiji plugin, and, with a new scanning electron microscopy
- (SEM)-based method, we confirm that the malaria parasite *Plasmodium falciparum* remodels the host
- red blood cell cytoskeleton, increasing the average distance between spectrin-actin junctions.

# **INTRODUCTION**

 Skeletons are single-pixel thick representations of networks within an image, and have wide application to understanding the structural properties of objects. For example, skeletons have been used to model

- human poses, neuronal morphology, nanofibre structure, road networks, kidney development, and vascular
- networks, among others [\(Yim et al., 2000;](#page-7-0) [Sundar et al., 2003;](#page-7-1) [Bas and Erdogmus, 2011;](#page-6-0) [Yuan et al.,](#page-7-2)
- [2009;](#page-7-2) [Morales-Navarrete et al., 2015;](#page-6-1) [Sambaer et al., 2011\)](#page-6-2). These applications include both 2D and 3D
- images, and often 3D images collected over time, underscoring the need for skeleton analysis software to
- 31 support multiple imaging modalities and dimensionality.
- In this paper, we report Skan, a Python library that produces graphs and branch statistics from skeleton images. Skan is written in Python using the Numba just-in-time (JIT) compiler [\(Lam et al., 2015\)](#page-6-3) for <sup>34</sup> performance-critical code, including graph building and graph statistics computation. The source code
- is available at *<https://github.com/jni/skan>* (under a BSD 3-clause license), and we encourage readers to
- contribute code or raise GitHub issues where they require additional functionality to meet their needs.
- Skan can be installed using standard tools from the two leading Python repositories, the Python Package
- Index (PyPI) and conda-forge. Installation and usage instructions are available at *<https://jni.github.io/skan>*.
- Skan works transparently with images of any dimensionality, allowing the analysis of 2D and 3D
- skeletons. Out of the box, Skan provides functions to compute the pixel skeleton graph, compute statistics
- about the branches of the skeleton, and draw skeletons and statistical overlays for 2D images.
- The pixel skeleton graph maps which pixel is connected to which others in the skeleton image, as well as the distances between them. This graph is provided in the standard scipy.sparse.csr matrix sparse

 matrix format, enabling further analysis using common tools for graph and array manipulation in the scientific Python ecosystem.

From this graph, we can compute statistics about the branches of the skeleton, defined as junction-

<sup>47</sup> junction and junction-endpoint paths in the pixel skeleton graph. These statistics include average branch

length, branch type, branch curvature, branch endpoints, branch euclidean length, and average image

- intensity along the branch. We return these statistics as a pandas DataFrame, the de-facto standard format
- for data tables in Python. The table includes the pixel IDs of the branch endpoints, allowing further analysis of the junction-junction graph. Indeed, increasing the breadth of statistics computed by the
- software was the primary motivation for Skan's development.

 Skan further provides a rudimentary GUI to analyse batches of input images. The output of the GUI interface is an Excel file, which contains all the above-mentioned statistics, as well as all analysis parameters, to aid future reproducibility.

 Because Skan uses common scientific Python data structures internally, it is easy to extend with new statistics and analyses. The DataFrame of branch statistics follows the "tidy data" paradigm [\(Wickham,](#page-7-3)

 [2014\)](#page-7-3), with each row representing one branch of a skeleton, facilitating downstream analysis, such as computing summary statistics for each disjoint skeleton in an image.

To demonstrate Skan's 3D capabilities, we first compared its output to that of Fiji's Analyze Skeletons

[\(Arganda-Carreras et al., 2010\)](#page-6-4), applied to a publicly available dataset of neuron skeleton traces. Then, we

used Skan to measure the spectrin cytoskeleton on the cytoplasmic side of the plasma membrane of red

blood cells (RBCs) infected with the malaria parasite *Plasmodium falciparum*, using a new SEM-based

protocol, and confirmed the remodelling of the RBC membrane skeleton by the parasite.

# **METHODS**

#### **Analysis of skeleton model from DIADEM challenge**

67 We downloaded the olfactory projection neuron 1 (OP-1) model as a SWC file from DIADEM's website at [http://diademchallenge.org/data](http://diademchallenge.org/data_set_downloads.html) set downloads.html, along with its corresponding 3D TIFF image stack. We then rasterised the model (i.e. converted it from a network of vertex coordinates to a set  $\tau_0$  of active pixels) by using the Simple Neurite Tracer [\(Longair et al., 2011\)](#page-6-5) plugin for Fiji, function "Analysis > Render/Analyze Skeletonized Paths." This produces a 6-connected skeleton path, which we needed to convert to a (thinner) 26-connected path, so we further skeletonized the raster with the morphology.skeletonize3d function from scikit-image [\(van der Walt et al., 2014\)](#page-7-4), and saved it

- as a compressed TIFF file.
- Then, we imported this raster image into either Fiji or Python (using Christoph Gohlke's TIFFfile). In

<sup>76</sup> both cases, we manually set the scale to  $9.100602 \times 3.033534 \times 3.033534 \mu m$  per voxel, as documented on the DIADEM website. In Fiji, we used "Analyze Skeletons" with the "Show detailed info" option

ticked, saved the results to csv, and loaded them into a pandas DataFrame in Python. In Python, we

used skan.csr.summarise to produce a corresponding pandas DataFrame for Skan's analysis.

80 Finally, we used numpy.histogram and matplotlib.pyplot.hist [\(Hunter, 2007\)](#page-6-6) to produce

81 the histogram in Figure 1.

#### **Tissue origin and ethics approval**

<sup>83</sup> This study made use of donated human red blood cells. All experiments were approved by The University

84 of Melbourne School of Biomedical Sciences, Human Ethics Advisory Group (HEAG), for project titled

"Characterising host cell interactions in the human malaria parasite, Plasmodium falciparum", and ethics

ID 1135799. Cells were obtained by a Material Supply Agreement with the Australian Red Cross Blood

87 Service, agreement number - 17-05VIC-23.

#### **Sample preparation and SEM imaging**

- To prepare sheared membranes, infected and uninfected red blood cells were attached to 3-Aminopropyl-
- triethoxysilane treated glass slides using the lectin erythro-agglutinating phytohemagglutinin (PHA-E)
- 91 and sheared in a hypotonic buffer according to a previously established procedure [\(Shi et al., 2013\)](#page-6-7).
- 92 Sheared membranes were immediately fixed with 2.5% glutaraldehyde for 1 h before dehydration in a
- 93 series of ethanol: water mixtures of 20, 50, 70, 80, 90, 95 and (3x) 100% ethanol for 5 minutes each and
- finally being allowed to dry in air.
- Dried samples were gold coated on the rotating mount of a Dynavac SC100 sputter coating instrument
- for 35 seconds using a 25 mA current, measuring 0.2 nm thickness on the quartz crystal microbalance.
- The coating procedure was optimised to prevent under- or overcoating which presents problems with the
- 98 skeleton trace.
- SEM images were recorded using the ETD detector (in Optiplan mode) of an FEI Teneo instrument
- with a working distance of 5 mm, a beam current of 50 pA and a 2 kV accelerating voltage. Multiple
- <sup>101</sup> images at 200-250 k magnification were recorded per individual cell to cover a greater portion of the membrane.

#### **Extraction of skeleton data from SEM images**

 In our SEM images, the spectrin-actin network appears as bright (raised) patches over dark patches of background (see Figure 1). We followed a simple approach to trace the midline of the spectrin branches: smoothing the images, then thresholding them [\(Sauvola and Pietikainen, 2000\)](#page-6-8), and finally thinning them ¨ [\(Zhang and Suen, 1984\)](#page-7-5). The width of the Gaussian smoothing, the window size for thresholding, and the offset for the thresholding are all parameters of our approach, and are recorded in the results output file of a skeleton analysis (when using the graphical user interface).

#### **Data and code availability**

 Our code is open source and available at [https://github.com/jni/skan.](https://github.com/jni/skan) Its documentation can be viewed at <https://jni.github.io/skan> and includes all code necessary to reproduce Figure 2. Additional scripts used in our analyses are available at [https://github.com/jni/skan-scripts.](https://github.com/jni/skan-scripts)

 We have made the schizont SEM dataset available at the Open Science Framework (OSF), with DOI [10.17605/OSF.IO/SVPFU,](https://dx.doi.org/10.17605/OSF.IO/SVPFU) together with an archive of the documentation at time of publication, and a

sample Excel file resulting from analysing the schizont dataset using the GUI.

## **RESULTS**

#### **Comparison to Fiji's Analyze Skeletons plugin**

 As a check that our software was producing results consistent with the existing literature on skeleton [a](#page-6-4)nalysis, we compared our software's results with that of Fiji's Analyze Skeletons plugin [\(Arganda-](#page-6-4) [Carreras et al., 2010\)](#page-6-4). Although the original data from that paper is unavailable (Ignacio Arganda- Carreras, pers. commun.), we compared the output of our software with that of Analyze Skeletons on a neuron skeleton from the DIADEM Challenge (http://diademchallenge.org) (Figure 1A-B). Both software packages found the same number of skeleton branches, with very close agreement between the two branch length distributions (Figure 1C) and branch point locations (Figure 1D). Manual inspection confirmed that the small differences observed result from the different treatment of branch junctions (see Supplementary 127 Information).

#### **Malaria parasites remodel the red blood cell inner membrane cytoskeleton**

 Prior studies have shown that infection by *P. falciparum*, the most deadly malaria-causing parasite, results in changes in the physical properties of the infected red blood cell (iRBC), and that these changes are associated with an elongation of the spectrin skeleton branches in the inner RBC membrane skeleton [\(Shi et al., 2013;](#page-6-7) [Dearnley et al., 2016;](#page-6-9) [Nans et al., 2011\)](#page-6-10). A coarse-grained molecular model suggested [t](#page-6-9)hat this spectrin stretching could, in part, account for the deformability changes of the iRBC [\(Dearnley](#page-6-9) [et al., 2016\)](#page-6-9), emphasizing the biological significance of the measurements. We sought to confirm these observations using a novel scanning electron microscopy (SEM)-based protocol (Blanch A. et al., in preparation). The method involves cross-linking the RBCs to a glass coverslip and shearing off the upper membrane component, thus exposing the cytoplasmic/internal side of the cross-linked plasma membrane [\(Shi et al., 2013\)](#page-6-7). The membrane is chemically fixed, dehydrated and gold-coated before imaging (Figure 2A). We automatically extracted spectrin skeletons (Figure 2B) from images produced using both uninfected RBCs and RBCs infected with mature stage parasites (40-44h post infection). We found that the average spectrin branch distance increased from 45.5nm to 49.2nm, an increase of 8%

(Figure 2C-D).

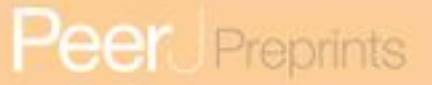

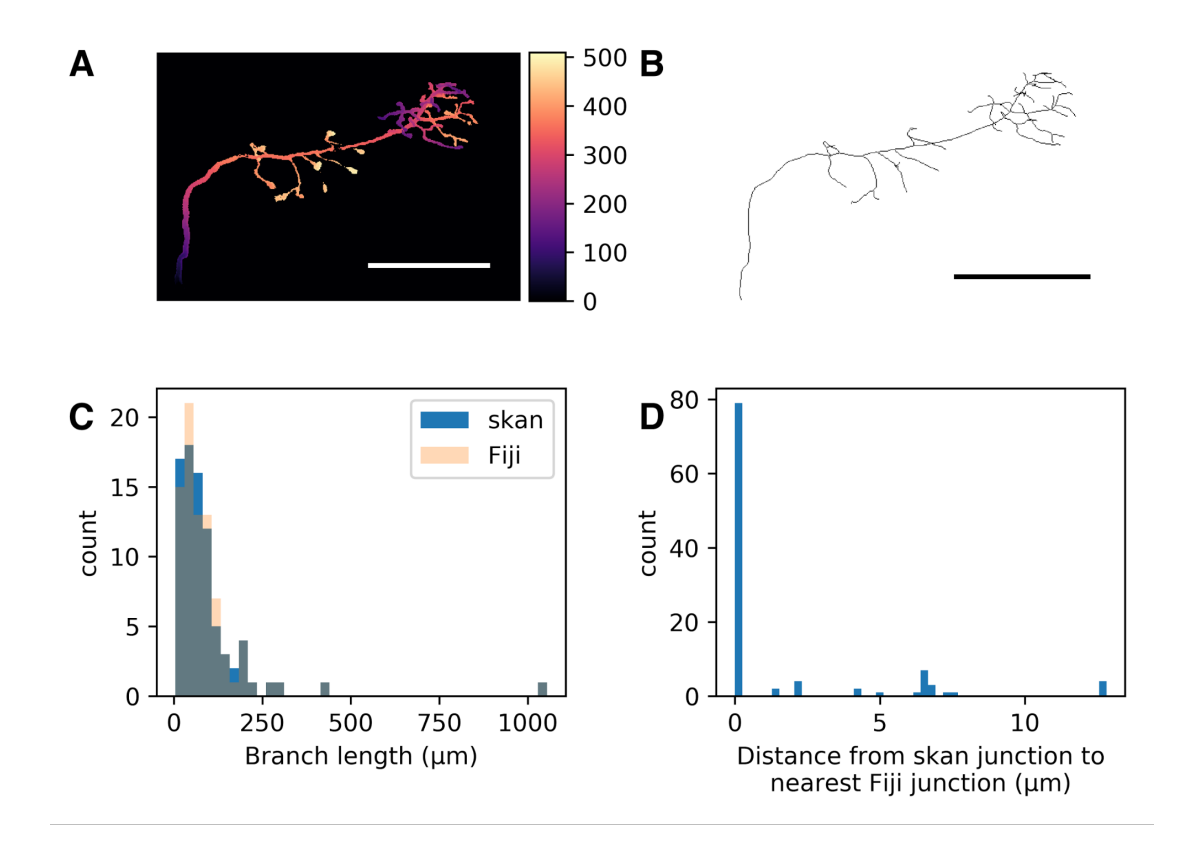

**Figure 1.** Comparison of skan and Fiji analysis results of the neuronal skeleton from olfactory projection neuron 1 (OP-1) from the DIADEM challenge. (A) Depth projection of the neuron. Scale bar: µm. Colour map: height in µm. (B) Skeleton of the neuron. (C) Distribution of 82 branch lengths between 103 branch points measured by Skan and Fiji in the neuronal skeleton. (D) Distance from 103 skan junction points to the nearest Fiji junction point. Note that the voxel spacing is approximately  $9 \times 3 \times 3 \mu$ m, so almost all of these distances are less than one pixel apart.

## **DISCUSSION AND CONCLUSIONS**

#### **Spectrin remodelling by** *P. falciparum*

 The remarkable deformability and durability of the RBC membrane derives from its membrane skeleton [\(Zhang et al., 2015\)](#page-7-6). The skeleton is composed of a regular hexagonal array of "spring-like" proteins forming a meshwork at the cytoplasmic surface of the RBC. Spectrin heterodimers constitute the cross- beams of the molecular architecture and are connected to integral membrane proteins in the plasma membrane. Previous studies using atomic force microscopy (AFM) and transmission electron microscopy (TEM), followed by manual selection and measurement of skeleton branches, revealed reorganization and expansion of the spectrin network of the host cell membrane [\(Shi et al., 2013;](#page-6-7) [Millholland et al., 2011;](#page-6-11) [Cyrklaff et al., 2011\)](#page-6-12). In this work we have applied a novel SEM-based method to image the RBC membrane skeleton, and a fully automated method for selection and measurement of the spectrin branch distances. We observed an

 8% increase in the length of the spectrin cross-members, in reasonable agreement with previous studies. Our data are consistent with the [Cyrklaff et al. \(2011\)](#page-6-12) cryo-electron tomography study that provided evidence that the RBC membrane skeleton is reorganised as a result of mining of the actin junction points

to generate actin filaments that connect parasite-derived organelles known as Maurer's clefts to the knobs.

#### **Numba and performance**

An interesting aspect of Skan's development is its use of Numba, a just-in-time compiler for Python code.

Skan is one of the first scientific packages to make extensive use of Numba to speed up its operations.

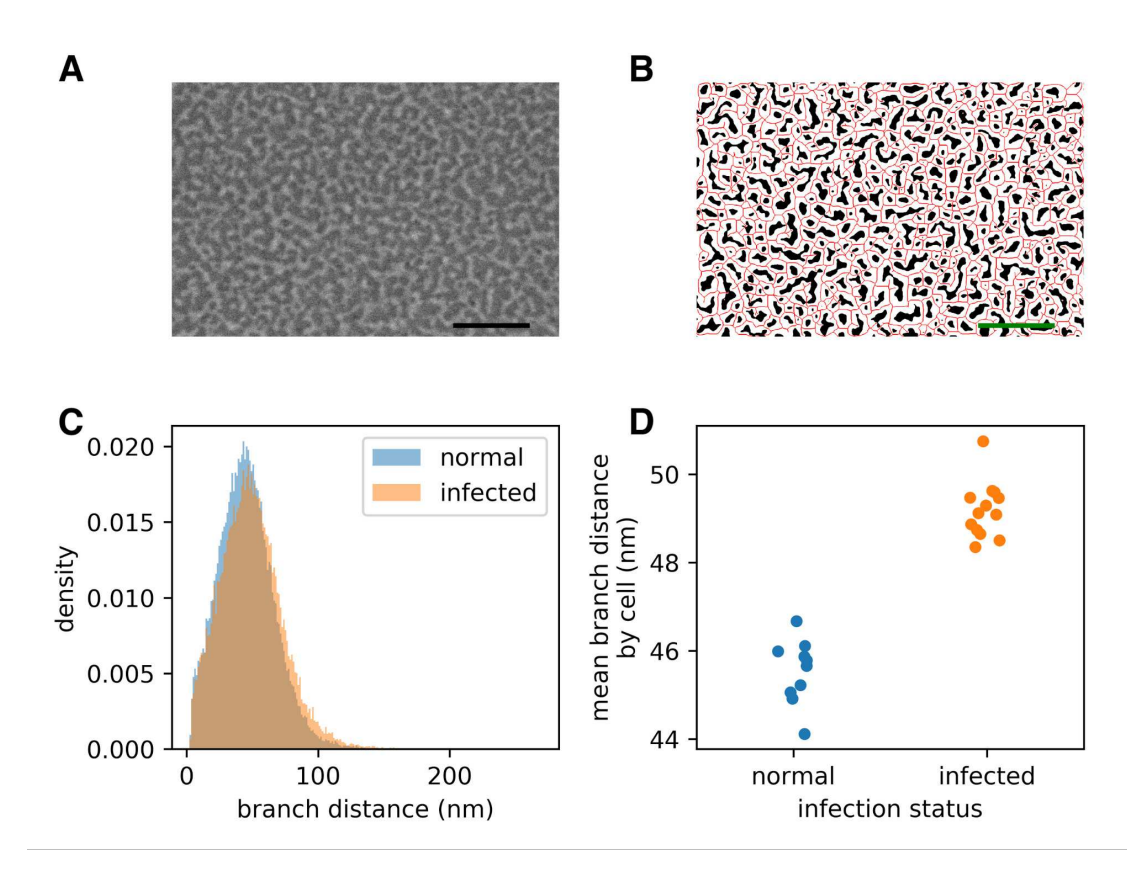

<span id="page-6-12"></span><span id="page-6-9"></span><span id="page-6-4"></span><span id="page-6-0"></span>**Figure 2.** Infection by the malaria parasite remodels the spectrin skeleton of the host red blood cell in the asexual developmental stage. (A) Example image produced by our protocol. Scale bar: 300 nm. (B) Thresholding (white) and skeletonisation (red) of the image in (A). (C) Complete distribution of measured spectrin branch lengths for normal and infected RBCs. (D) Mean spectrin branch length by cell  $(n_{\text{norm}} = 10, n_{\text{inf}} = 13).$ 

<span id="page-6-6"></span><span id="page-6-3"></span><sup>162</sup> In our hands, Numba has been able to dramatically speed up our code, in some cases approaching the <sup>163</sup> theoretical maximum performance of our CPUs.

<span id="page-6-11"></span><span id="page-6-5"></span> As just one example, in the context of implementing Sauvola image thresholding, we developed a function for the cross-correlation of an n-dimensional image with a sparse kernel. Sauvola thresholding requires computing the local mean and standard deviation for every pixel in an image. This can be optimally achieved by computing the integral of both the original image and the image of squared intensity values, and then convolving each with a kernel consisting of the outer product of the vector  $169 \ (-1,0,0,\ldots,0,1)$  with itself, where the number of zeros is equal to the width of the neighbourhood minus one. This definition results in an extremely sparse kernel, which is not efficiently used by conventional 171 convolution functions available in NumPy (v1.12) and SciPy (v0.19) [\(Walt et al., 2011;](#page-7-7) [Oliphant, 2007\)](#page-6-13). The function is implemented as correlate sparse, which handles boundary conditions and 173 formatting of the kernel, and then calls the Numba-jitted function correlate sparse offsets, which iterates through the array, performing the cross-correlation.

<span id="page-6-13"></span><span id="page-6-10"></span><span id="page-6-8"></span><span id="page-6-2"></span><span id="page-6-1"></span> The result is striking. For a 2048 by 2048 pixel image and a 31 by 31 kernel size, correlate sparse takes 130ms, somewhat slower than SciPy's ndimage.correlate, which takes 57ms. For a much 177 bigger 301 by 301 kernel, however, correlate\_sparse takes a similar amount of time - 135ms - while SciPy takes 17s. Furthermore, if we analyse just the inner loop of the computation, the part handled by Numba, we measured a time of 1.8ns per loop in our 1.3GHz (i.e. 0.77ns per cycle) CPU. Each loop performs two additions and a multiplication, in addition to array access, suggesting that Numba is close to 181 achieving optimal performance for our problem and CPU. This example illustrates the power of Numba to speed up numerical Python code.

<span id="page-6-7"></span>183 We also take this opportunity to note the loop order in the code of \_correlate\_sparse\_offsets.

<span id="page-7-1"></span> For every non-zero element of the kernel, we make a full pass over the input image. When picturing a convolution, this is slightly counter-intuitive: most people would instead consider, for each pixel position,

<span id="page-7-4"></span>correlating all the non-zero elements of the kernel (thus examining each pixel only once).

<span id="page-7-7"></span> However, that order of operations is poorly optimised for modern processor architectures, which fetch RAM contents by chunks into the processor cache. Once a chunk has been loaded, access-189 ing elements of that chunk is 20-200 times faster than fetching more data from RAM (Jonas Bonér, [https://gist.github.com/jboner/2841832\)](https://gist.github.com/jboner/2841832). One consequence is that algorithms that access data in the order in which it is stored in RAM end up being much faster, by virtue of using processor cache to the maximum extent possible.

<span id="page-7-3"></span><span id="page-7-2"></span><span id="page-7-0"></span> In our case, this translated to a 10-fold speedup when changing the order from (for pixel in image: for elem in kernel) to (for elem in kernel: for pixel in image),

even though these two expressions are mathematically equivalent.

# <span id="page-7-6"></span><span id="page-7-5"></span>**ACKNOWLEDGEMENTS**

 We thank Ignacio Arganda-Carreras for suggesting the dataset to compare Skan to Analyze Skeletons, and Alan Rubin for help with Skan's GUI code.

# **REFERENCES**

200 Arganda-Carreras, I., Fernández-González, R., Muñoz-Barrutia, A., and Ortiz-De-Solorzano, C. (2010).

3D reconstruction of histological sections: Application to mammary gland tissue. *Microsc. Res. Tech.*,

- 73(11):1019–1029.
- Bas, E. and Erdogmus, D. (2011). Principal curves as skeletons of tubular objects. *Neuroinformatics*.
- Cyrklaff, M., Sanchez, C. P., Kilian, N., Bisseye, C., Simpore, J., Frischknecht, F., and Lanzer, M. (2011).
- Hemoglobins S and C interfere with actin remodeling in plasmodium falciparum–infected erythrocytes. *Science*, 334(6060):1283–1286.
- Dearnley, M., Chu, T., Zhang, Y., Looker, O., Huang, C., Klonis, N., Yeoman, J., Kenny, S., Arora, M.,
- Osborne, J. M., Chandramohanadas, R., Zhang, S., Dixon, M. W. A., and Tilley, L. (2016). Reversible
- host cell remodeling underpins deformability changes in malaria parasite sexual blood stages. *Proc.*
- *Natl. Acad. Sci. U. S. A.*, 113(17):4800–4805.
- Hunter, J. D. (2007). Matplotlib: A 2d graphics environment. *Computing In Science & Engineering*, 9(3):90-95.
- Lam, S. K., Pitrou, A., and Seibert, S. (2015). Numba: A LLVM-based python JIT compiler. In *Proceedings of the Second Workshop on the LLVM Compiler Infrastructure in HPC*, LLVM '15, pages
- 7:1–7:6, New York, NY, USA. ACM.
- Longair, M. H., Baker, D. A., and Armstrong, J. D. (2011). Simple neurite tracer: open source software for reconstruction, visualization and analysis of neuronal processes. *Bioinformatics*, 27(17):2453–2454.
- Millholland, M. G., Chandramohanadas, R., Pizzarro, A., Wehr, A., Shi, H., Darling, C., Lim, C. T.,
- and Greenbaum, D. C. (2011). The malaria parasite progressively dismantles the host erythrocyte
- cytoskeleton for efficient egress. *Mol. Cell. Proteomics*, 10(12):M111.010678.
- Morales-Navarrete, H., Segovia-Miranda, F., Klukowski, P., Meyer, K., Nonaka, H., Marsico, G.,
- Chernykh, M., Kalaidzidis, A., Zerial, M., and Kalaidzidis, Y. (2015). A versatile pipeline for the multi-scale digital reconstruction and quantitative analysis of 3D tissue architecture. *Elife*, 4.
- Nans, A., Mohandas, N., and Stokes, D. L. (2011). Native ultrastructure of the red cell cytoskeleton by
- cryo-electron tomography. *Biophys. J.*, 101(10):2341–2350.
- Oliphant, T. E. (2007). SciPy: Open source scientific tools for python. *Computing in Science and Engineering*, 9:10–20.
- Sambaer, W., Zatloukal, M., and Kimmer, D. (2011). 3D modeling of filtration process via polyurethane nanofiber based nonwoven filters prepared by electrospinning process. *Chem. Eng. Sci.*, 66(4):613–623.
- 230 Sauvola, J. and Pietikäinen, M. (2000). Adaptive document image binarization. Pattern Recognit.,  $231 \quad 33(2):225-236.$
- Shi, H., Liu, Z., Li, A., Yin, J., Chong, A. G. L., Tan, K. S. W., Zhang, Y., and Lim, C. T. (2013). Life
- cycle-dependent cytoskeletal modifications in plasmodium falciparum infected erythrocytes. *PLoS*
- *One*, 8(4):e61170.
- <span id="page-8-0"></span> Sundar, H., Silver, D., Gagvani, N., and Dickinson, S. (2003). Skeleton based shape matching and retrieval. In *Shape Modeling International, 2003*, pages 130–139.
- van der Walt, S., Schonberger, J. L., Nunez-Iglesias, J., Boulogne, F., Warner, J. D., Yager, N., Gouillart, ¨
- E., Yu, T., and scikit-image contributors (2014). scikit-image: image processing in python. *PeerJ*, 2:e453.
- Walt, S. v. d., Colbert, S. C., and Varoquaux, G. (2011). The NumPy array: A structure for efficient numerical computation. *Comput. Sci. Eng.*, 13(2):22–30.
- Wickham, H. (2014). Tidy data. *J. Stat. Softw.*, 59(10).
- Yim, P. J., Choyke, P. L., and Summers, R. M. (2000). Gray-scale skeletonization of small vessels in magnetic resonance angiography. *IEEE Trans. Med. Imaging*, 19(6):568–576.
- Yuan, X., Trachtenberg, J. T., Potter, S. M., and Roysam, B. (2009). MDL constrained 3-D grayscale
- skeletonization algorithm for automated extraction of dendrites and spines from fluorescence confocal images. *Neuroinformatics*, 7(4):213–232.
- Zhang, T. Y. and Suen, C. Y. (1984). A fast parallel algorithm for thinning digital patterns. *Commun.*
- *ACM*, 27(3):236–239.
- Zhang, Y., Huang, C., Kim, S., Golkaram, M., Dixon, M. W. A., Tilley, L., Li, J., Zhang, S., and Suresh,
- S. (2015). Multiple stiffening effects of nanoscale knobs on human red blood cells infected with
- plasmodium falciparummalaria parasite. *Proc. Natl. Acad. Sci. U. S. A.*, 112(19):6068–6073.

# **SUPPLEMENTARY RESULTS**

#### **Pixel-level comparison with Analyze Skeletons**

 Although the results obtained by our software are broadly similar to those of Analyze Skeletons, we investigated the behaviour of both tools on a tiny example image, to ensure that we understood the minor discrepancies between the two.

 The differences between the libraries occur in the handling of clusters of junction nodes. It is impossible to guarantee that several branches of a skeleton will converge on a single "junction" pixel. For example, Supplementary Figure 1A shows a fully-reduced skeleton of 10 pixels. Counting the number of neighbours of each pixel, we classify pixels as end-points, paths, and junctions. However, we can see that four contiguous pixels at the bottom-centre are all considered junctions (Supplementary Figure S1B-C). We saw three possible ways to deal with such clusters when computing branch statistics:

 1. Ignore them — the branch from pixel 1 to pixel 3 will be considered to have length 2, as will the other branches; the junction clusters are thus considered to have some "spatial extent." (Supplementary Figure S1D)

- 2. Replace them by a single pixel, perhaps the pixel closest to the centroid of the pixels.
- 3. Replace them by their centroid. (Supplementary Figure S1E)

 In Skan, we added a flag, unique junctions, that selects between options 1 and 3. The Analyze Skeletons plugin, in contrast, uses a variant of option 2, where the pixel selected to represent the cluster is the "earliest," in lexicographical order of  $(x, y[, z]$ ) position (Supplementary Figure S1F). Although in most situations these small subtleties would make little difference to the downstream results, we believe our approach is closer to what a user would expect to get from their skeleton images.

# **Peer** Preprints

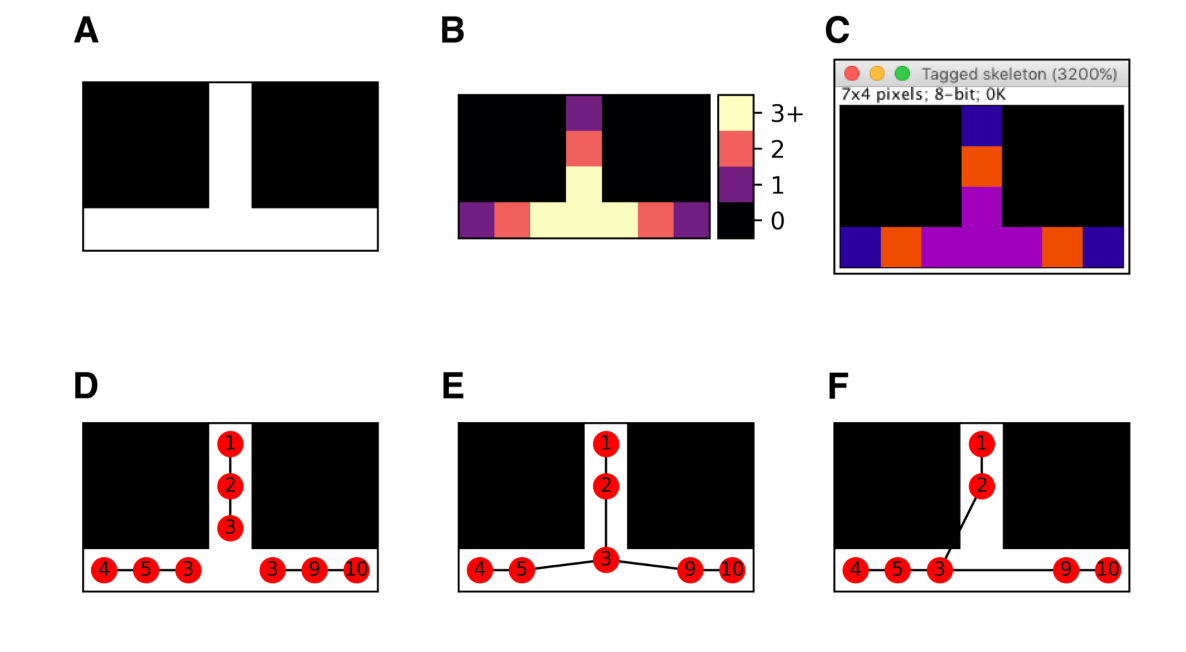

Figure S1. Strategies for resolving skeleton junctions. (A) A minimal skeleton. (B) Skan's classification of pixels into endpoints, paths, and junctions based on the number of neighbours (1, 2, and 3 or more, respectively). (C) Identical classification in Fiji's Analyze Skeletons. (D) Skeleton measurement when junctions are assigned an implicit "extent". (E) Skeleton measurement when all adjacent junction pixels are replaced by their centroid (our default strategy). (F) Skeleton measurement used in Fiji's Analyze skeletons (mid-2017 version).